# **Cadastro de Parâmetros de Rescisão por Empresa (CCRHR030)**

Esta documentação é válida para as versões 7.2 e 7.3 do Consistem ERP.

Confira outras versões: [Cadastro de Parâmetros de Rescisão por Empresa \(v.7.1\) \(CCRHR030\)](https://centraldeajuda.consistem.com.br/pages/viewpage.action?pageId=317234314) |

## **Pré-Requisitos**

Não há.

### **Acesso**

Módulo: RH - Folha de Pagamento

Grupo: Rescisões

### **Visão Geral**

Informar os parâmetros para efetuar o pagamento e a impressão da rescisão.

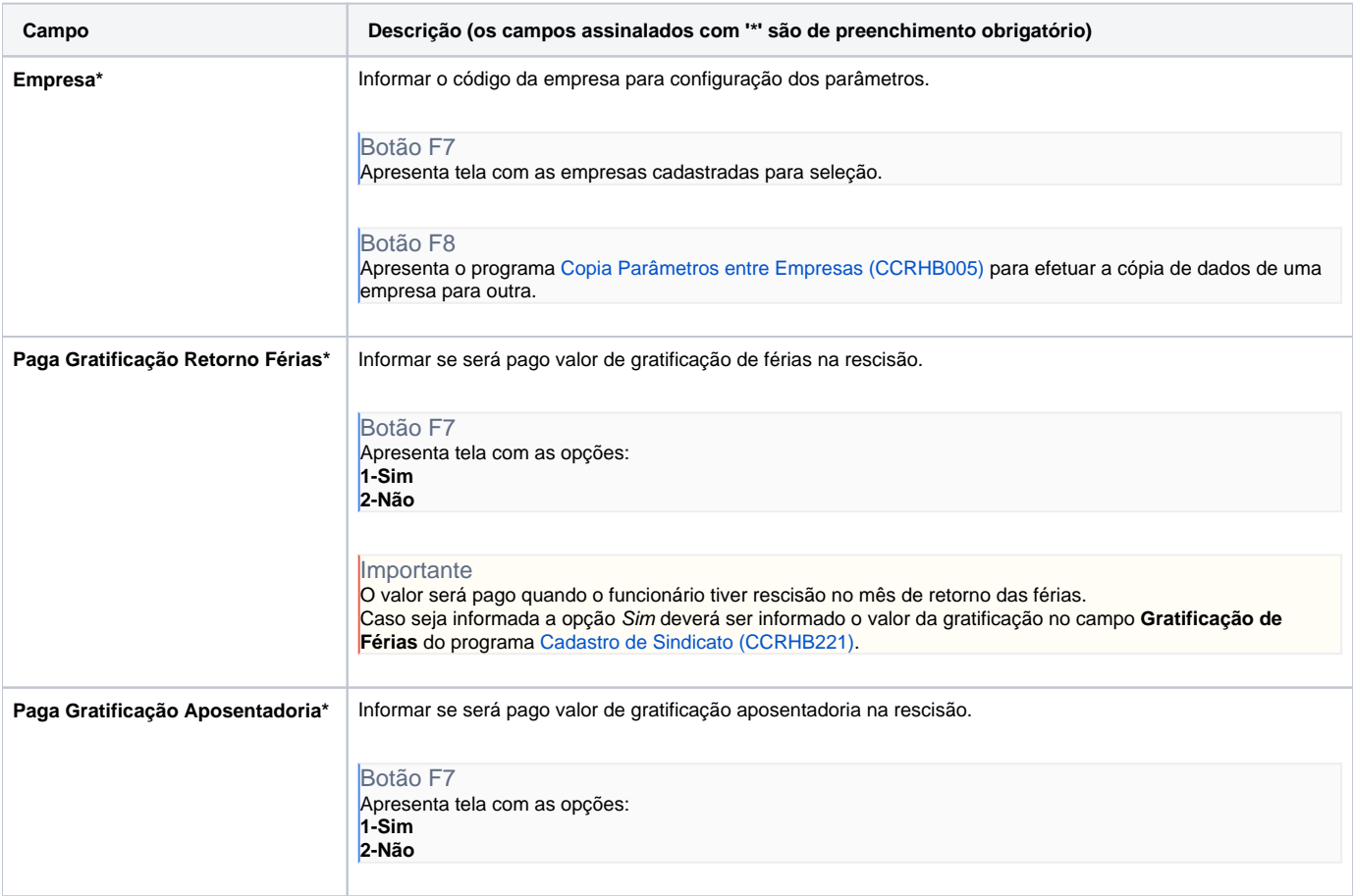

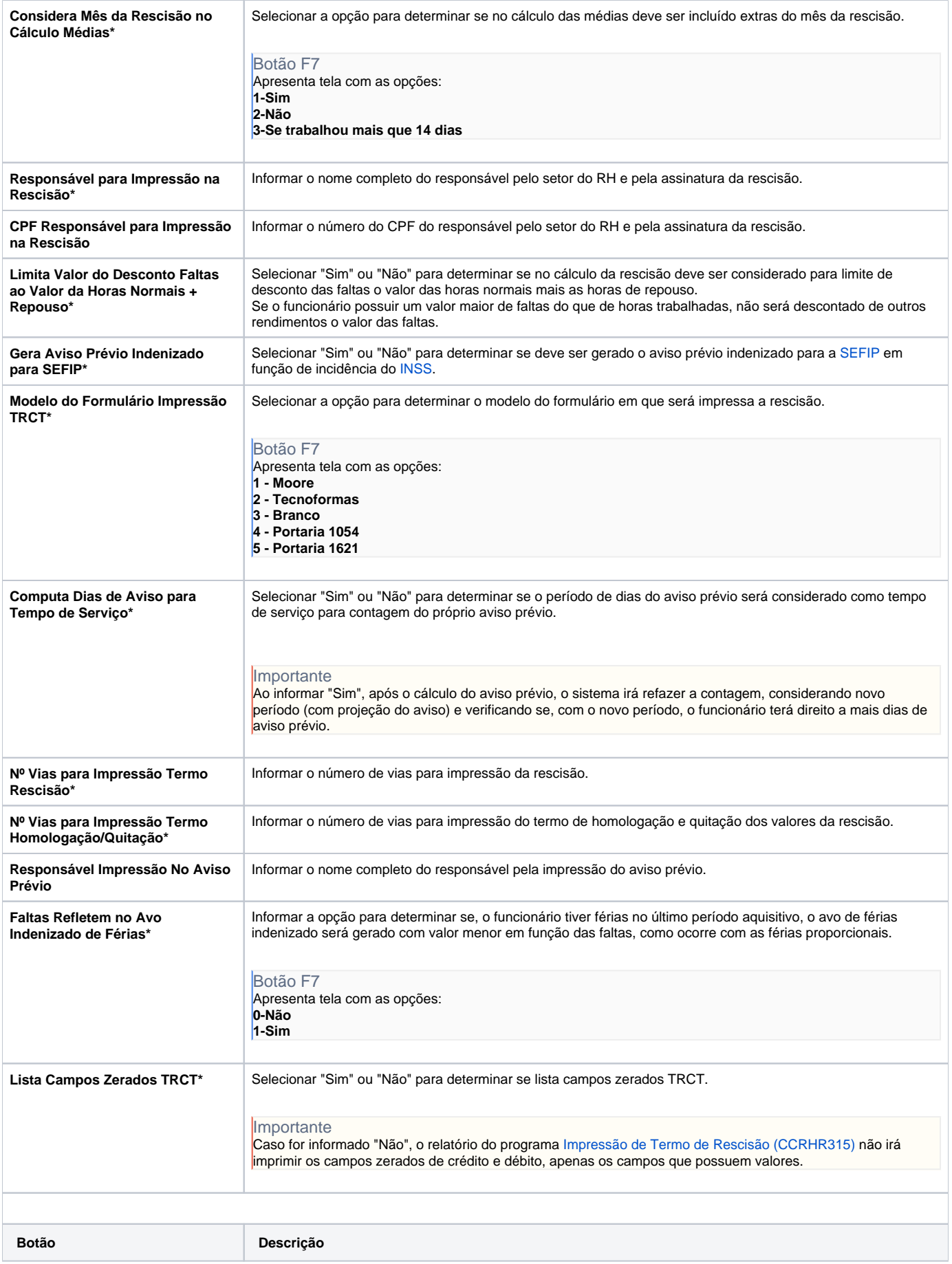

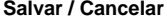

Salva ou cancela as informações.

#### Atenção

As descrições das principais funcionalidades do sistema estão disponíveis na documentação do [Consistem ERP Componentes.](http://centraldeajuda.consistem.com.br/pages/viewpage.action?pageId=56295436) A utilização incorreta deste programa pode ocasionar problemas no funcionamento do sistema e nas integrações entre módulos.

Exportar PDF

Esse conteúdo foi útil?

Sim Não